## **LABORATÓRIO 4 – LEGAL**

## Disciplina SER-300: Introdução ao Geoprocessamento Juliana Hohara 2016

## Versão: Spring 4.2 (Português)

Exercício 1 – LEGAL

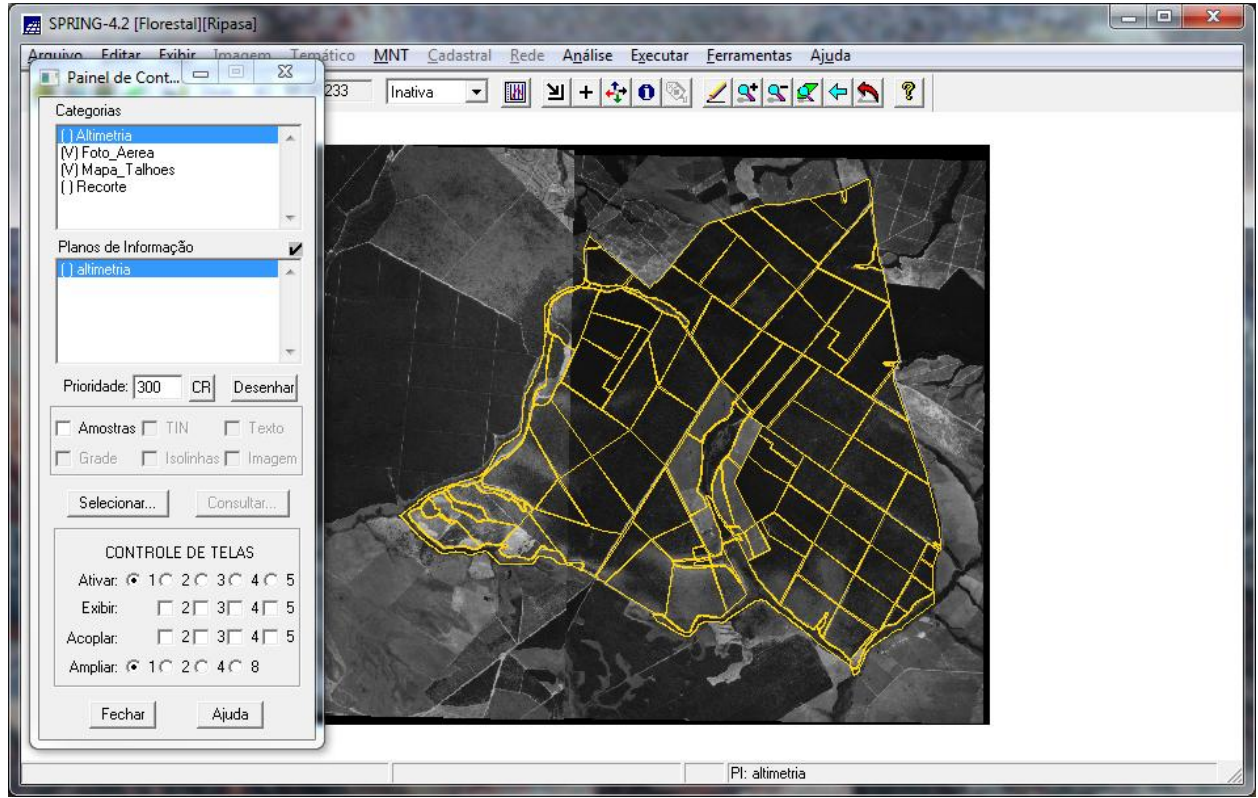

**Figura 1.1 Visualizar Dados**

| SPRING-4.2 [Florestal][Ripasa]                                                                                |                                             |                                |             |        | $\begin{array}{c c c c c} \hline \multicolumn{1}{c }{\textbf{1}} & \multicolumn{1}{c }{\textbf{1}} \\ \multicolumn{1}{c }{\textbf{2}} & \multicolumn{1}{c }{\textbf{3}} \\ \multicolumn{1}{c }{\textbf{4}} & \multicolumn{1}{c }{\textbf{5}} \\ \multicolumn{1}{c }{\textbf{5}} & \multicolumn{1}{c }{\textbf{6}} \\ \multicolumn{1}{c }{\textbf{6}} & \multicolumn{1}{c }{\textbf{7}} \\ \multicolumn{1}{c }{\textbf{8}} & \multicolumn{1}{c }{\textbf{9$ | $\mathbf x$  |  |  |  |  |
|----------------------------------------------------------------------------------------------------|---------------------------------------------|--------------------------------|-------------|--------|----------------------------------------------------------------------------------------------------|--------------|--|--|--|--|
| Arquivo Editar Evibir Imagem Temático<br>MNT Cadastral<br>Rede<br>Análise<br>Executar<br>Ferramentas<br>Ajuda |                                             |                                |             |        |                                                                                                    |              |  |  |  |  |
| $\Sigma$<br>$\Box$<br>Painel de Cont                                                                          | 233                                         | Inativa<br>$\vert \cdot \vert$ |             |        |                                                                                                    |              |  |  |  |  |
| 2999797<br>] 비타추 0 %<br>$\mathbb{R}$<br>Categorias                                                            |                                             |                                |             |        |                                                                                                    |              |  |  |  |  |
| [1Altimetria]<br>$\Delta$                                                                                     | 53<br>$\Box$<br>$\equiv$<br>Tabela: Talhoes |                                |             |        |                                                                                                    |              |  |  |  |  |
| MLFoto Aerea<br>Visualização de Ob                  <br>23<br>Arquivo Mostrar Ajuda                           |                                             |                                |             |        |                                                                                                    |              |  |  |  |  |
|                                                                                                    |                                             | İЮ                             | <b>NOME</b> | ROTULO | <b>AREA</b>                                                                                                    | PERIME ^     |  |  |  |  |
| Editar Ajuda                                                                                                  |                                             |                                |             |        |                                                                                                    |              |  |  |  |  |
| $\sqrt{\tau}$ Talhoes                                                                                         |                                             | 24                             | 00147       | 00147  | 99980.640625                                                                                                    | 1640.46      |  |  |  |  |
|                                                                                                    |                                             | 22                             | 00148       | 00148  | 258878.171875                                                                                                    | 2087.60      |  |  |  |  |
|                                                                                                    | 3                                           | 25                             | 00149       | 00149  | 166919.453125                                                                                                    | 1839.97      |  |  |  |  |
|                                                                                                    |                                             | 21                             | 00150       | 00150  | 305097.750000                                                                                                    | 2251.30      |  |  |  |  |
|                                                                                                    | 5                                           | 20                             | 00151       | 00151  | 251226.093750                                                                                                    | 2069.33      |  |  |  |  |
|                                                                                                    | 6                                           | 19                             | 00152       | 00152  | 155830.140625                                                                                                    | 1767.46      |  |  |  |  |
|                                                                                                    |                                             | 18                             | 00153       | 00153  | 323924.031250                                                                                                    | 2863.95      |  |  |  |  |
|                                                                                                    | 8                                           | 11                             | 00154       | 00154  | 270396.437500                                                                                                    | 2734.87      |  |  |  |  |
|                                                                                                    | 9                                           | $\overline{2}$                 | 00155       | 00155  | 228804.343750                                                                                                    | 1929.25      |  |  |  |  |
|                                                                                                    | 10 10                                       |                                | 00156       | 00156  | 260080.031250                                                                                                    | 2069.05      |  |  |  |  |
|                                                                                                    | 11 12                                       |                                | 00157       | 00157  | 280042.625000                                                                                                    | 2175.16      |  |  |  |  |
|                                                                                                    | 12 3                                        |                                | 00158       | 00158  | 38996.718750                                                                                                    | 952.035      |  |  |  |  |
|                                                                                                    | 13 4                                        |                                | 00159       | 00159  | 103310.125000                                                                                                    | 1386.36      |  |  |  |  |
|                                                                                                    | 14 9                                        |                                | 00160       | 00160  | 266214.375000                                                                                                    | 2119.07      |  |  |  |  |
|                                                                                                    | 15 13                                       |                                | 00161       | 00161  | 266070.000000                                                                                                    | 2123.41:     |  |  |  |  |
|                                                                                                    | 16 14                                       |                                | 00162       | 00162  | 265875.656250                                                                                                    | 2111.38      |  |  |  |  |
|                                                                                                    | 17 8                                        |                                | 00163       | 00163  | 278735.187500                                                                                                    | 2166.28      |  |  |  |  |
| Amplian: @ 10 20 40 8                                                                                         | $18\overline{5}$                            |                                | 00164       | 00164  | 61340.000000                                                                                                    | 1054.04      |  |  |  |  |
|                                                                                                    | 19 6                                        |                                | 00165       | 00165  | 35786.656250                                                                                                    | 789.997 +    |  |  |  |  |
| Ajuda<br>Fechar                                                                                               | ∢                                           |                                | m.          |        |                                                                                                    | $\mathbb{R}$ |  |  |  |  |
|                                                                                                    |                                             |                                |             |        |                                                                                                    |              |  |  |  |  |
| PI: talhoes                                                                                                   |                                             |                                |             |        |                                                                                                    |              |  |  |  |  |

**Figura 1.2 Visualizar tabela de atributos**

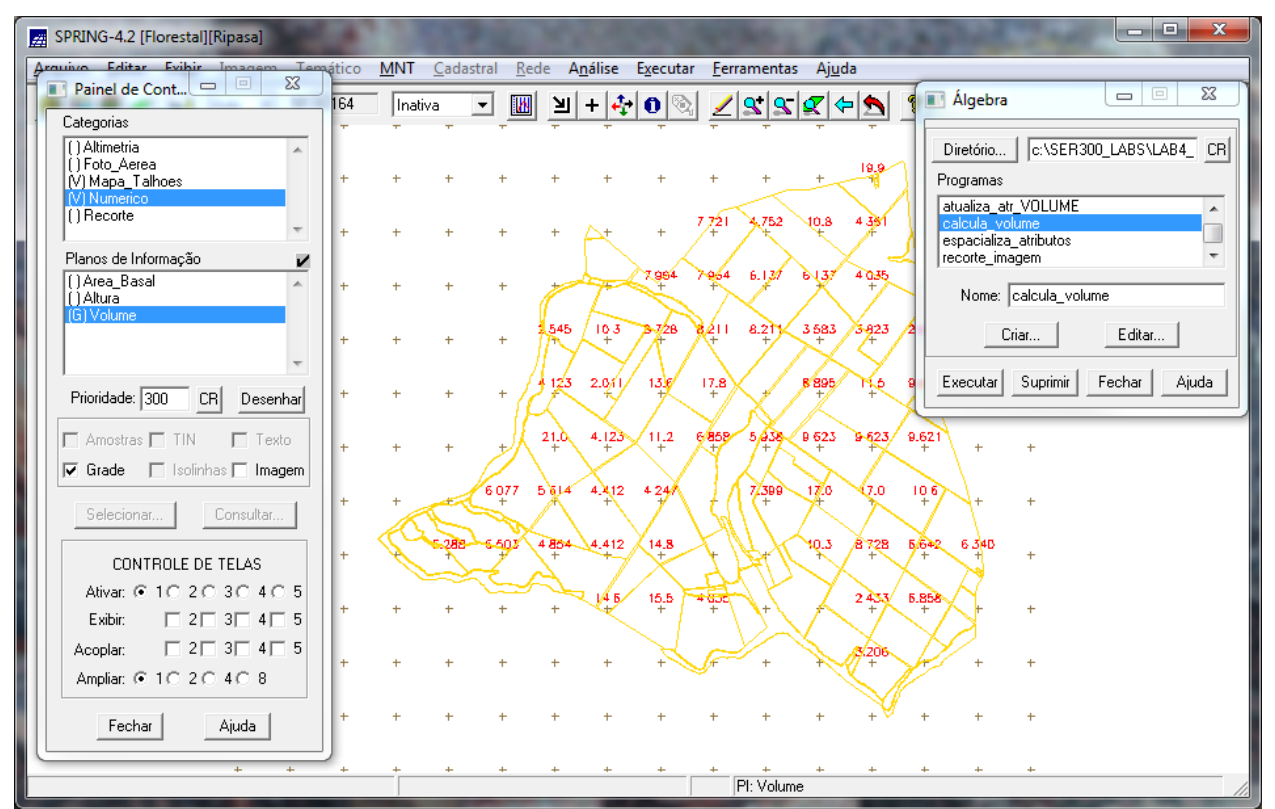

**Figura 1.3 Plano de informação de volume**

| $\begin{array}{c c c c} \hline \multicolumn{1}{c }{\textbf{I}} & \multicolumn{1}{c }{\textbf{I}} \end{array}$<br>$\mathbf{x}$<br>SPRING-4.2 [Florestal][Ripasa]        |                               |                                                  |                                                                                                    |                                                                                                    |                                                                                                    |  |  |  |  |
|----------------------------------------------------------------------------------------------------|-------------------------------|--------------------------------------------------|----------------------------------------------------------------------------------------------------|----------------------------------------------------------------------------------------------------|----------------------------------------------------------------------------------------------------|--|--|--|--|
| Arquivo Editar Evibir Imagem Temático<br>MNT<br>Cadastral<br>Rede<br>Análise<br>Executar<br>Ferramentas<br>Ajuda<br>$\Sigma$<br>$\Box$                                 |                               |                                                  |                                                                                                    |                                                                                                    |                                                                                                    |  |  |  |  |
| Painel de Cont<br>п                                                                                                    | $\qquad \qquad \qquad$<br>164 | Inativa<br><b>IN</b><br>≥<br>$\vert \cdot \vert$ | $+ 4 $<br>$\bullet$                                                                                                    | Algebra<br>$\frac{1}{\sqrt{2}}\frac{1}{\sqrt{2}}$ | $\Sigma$<br>$\boxed{\square}$<br>$\Box$                                                                                                    |  |  |  |  |
| Categorias<br>[1Altimetria<br>∫∫Foto_Aerea<br>M Mapa Talhoes<br>(V) Numerico<br>[] Recorte<br>Planos de Informação<br>(LO) talhoes<br>Prioridade: 400<br>$\Box$ Pontos | CR<br>Desenhar                | ÷<br>$+$<br>545<br>$+$<br>123                    | .752<br>7721<br>$\ddot{}$<br>7.964<br>6.137<br>964<br>103<br>3-728<br>$8.2$ <sup>t</sup><br>8211<br>2.01<br>136'<br>$\frac{17.8}{4}$ | Diretório<br>19,9<br>Programas<br>$^{10.8}$<br>438<br>4035<br>6437<br>3 5 8 3<br>3-823<br><b>8 895</b><br>Executar<br>٩b<br><b>W.COZ</b>                                                                                                    | c:\SER300_LABS\LAB4 CR<br>atualiza atr VOLUME<br>calcula_volume<br>espacializa atributos<br>recorte_imagem<br>Nome: atualiza_atr_VOLUME<br>Criar<br>Editar<br>Suprimir<br>Ajuda<br>Fechar |  |  |  |  |
|                                                                                                    | Tabela: Talhoes               |                                                  |                                                                                                    |                                                                                                    | $\Box$ e<br>$\mathbf{x}$                                                                                                    |  |  |  |  |
| $\nabla$ Linhas<br>Arquivo Mostrar<br>Ajuda                                                                                                    |                               |                                                  |                                                                                                    |                                                                                                    |                                                                                                    |  |  |  |  |
| Selecionar.                                                                                                    | <b>ROTULO</b>                 | <b>AREA</b>                                      | PERIMETRO                                                                                                    | AREA_BAS                                                                                                    | $H_M$                                                                                                    |  |  |  |  |
|                                                                                                    | 00147                         | 99980.640625                                     | 1640.463623                                                                                                    | 0.132030                                                                                                    | 15,000000                                                                                                    |  |  |  |  |
| CONTR<br>$\overline{2}$                                                                                                    | 00148                         | 258878.171875                                    | 2087.608887                                                                                                    | 0.567450                                                                                                    | 30,000000                                                                                                    |  |  |  |  |
| Ativar: C<br>3                                                                                                    | 00149                         | 166919.453125                                    | 1839.979248                                                                                                    | 0.188570                                                                                                    | 17.000000                                                                                                    |  |  |  |  |
| Exibir:<br>$\overline{4}$                                                                                                    | 00150                         | 305097.750000                                    | 2251.301025                                                                                                    | 0.321700                                                                                                    | 23,000000                                                                                                    |  |  |  |  |
| 5<br>Acoplar:                                                                                                    | 00151                         | 251226.093750                                    | 2069.339355                                                                                                    | 0.331830                                                                                                    | 24.000000                                                                                                    |  |  |  |  |
| 6<br>Ampliar: C                                                                                                    | 00152                         | 155830.140625                                    | 1767.469360                                                                                                    | 0.395920                                                                                                    | 26.000000                                                                                                    |  |  |  |  |
|                                                                                                    | 00153                         | 323924.031250                                    | 2863.955322                                                                                                    | 0.331830                                                                                                    | 24.000000                                                                                                    |  |  |  |  |
| Fechar                                                                                                    | 8 00154                       | 270396.437500                                    | 2734.875244                                                                                                    | 0.311720                                                                                                    | 23.000000                                                                                                    |  |  |  |  |
| Ш                                                                                                    |                               |                                                  |                                                                                                    |                                                                                                    |                                                                                                    |  |  |  |  |
|                                                                                                    |                               | PI: talhoes                                      |                                                                                                    |                                                                                                    |                                                                                                    |  |  |  |  |

**Figura 1.4 Atualizar o atributo volume no banco de dados utilizando o operador de média zonal**

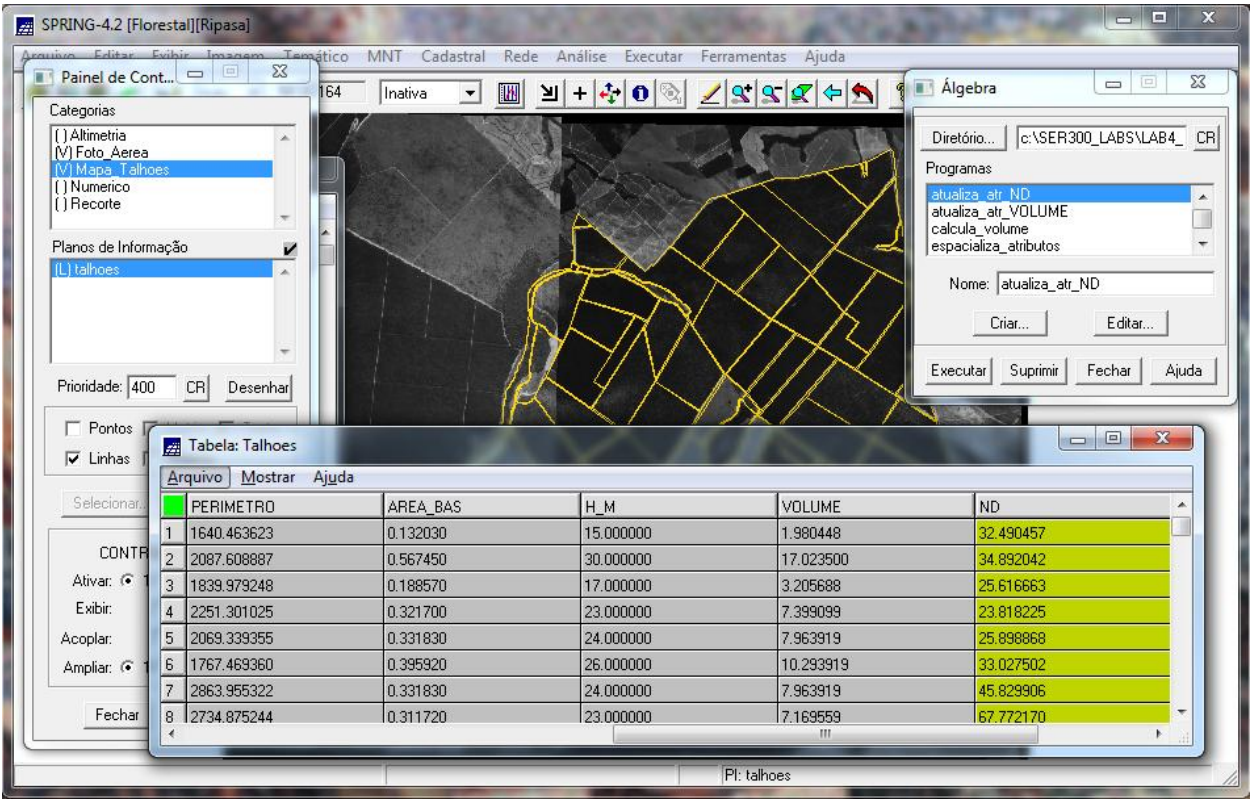

**Figura 1.5 Atualizar o atributo nd no banco de dados utilizando o operador de média zonal**

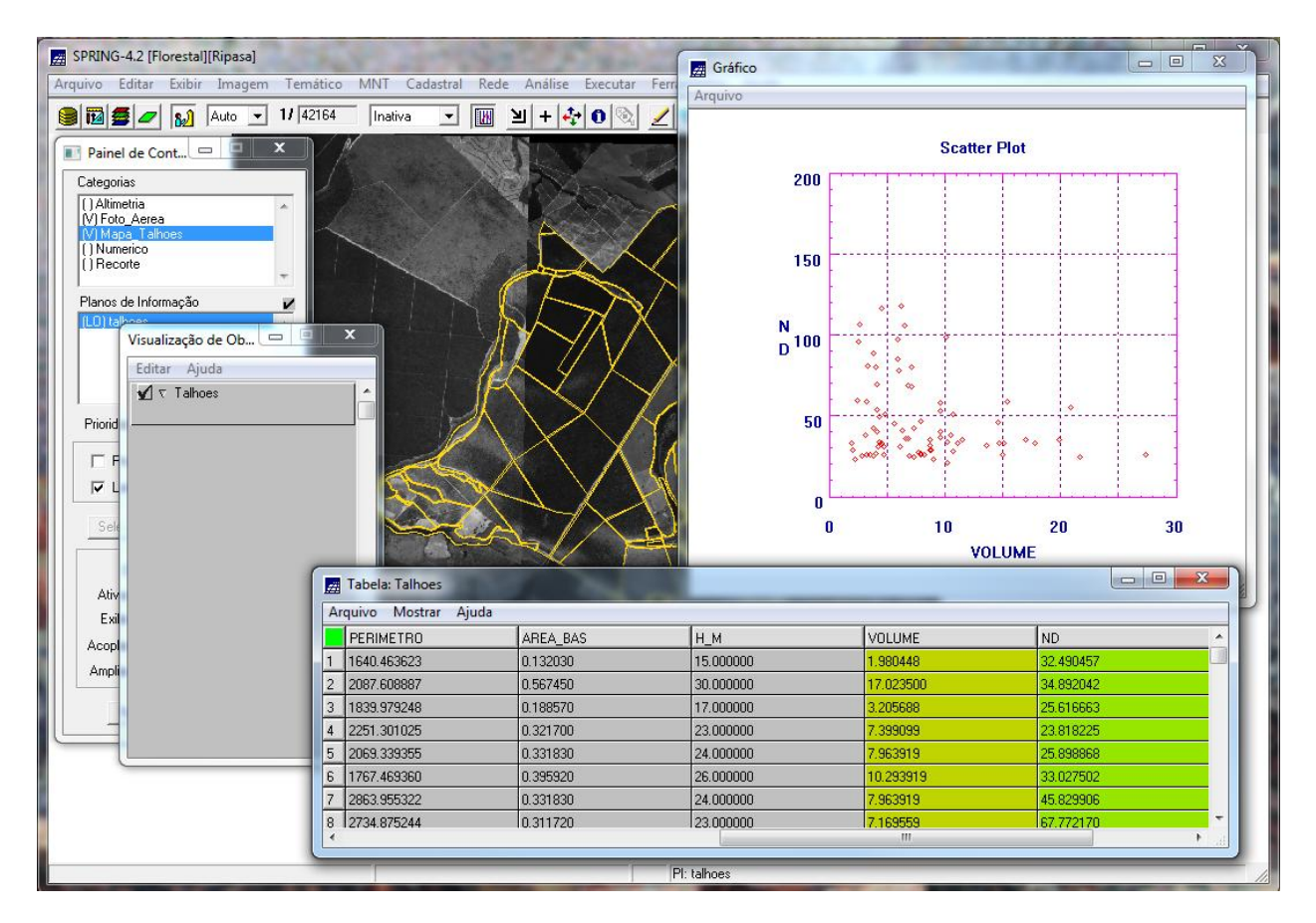

**Figura 1.6 Verificar correlação dos atributos volume e nd**